## **FAQ การบริหารการจัดการภาครัฐ (PMQA) 2567**

## **ระบบสมัครรางวัล การบริหารการจัดการภาครัฐ (PMQA)**

**ประชุมชี้แจง เมื่อวันที่** 

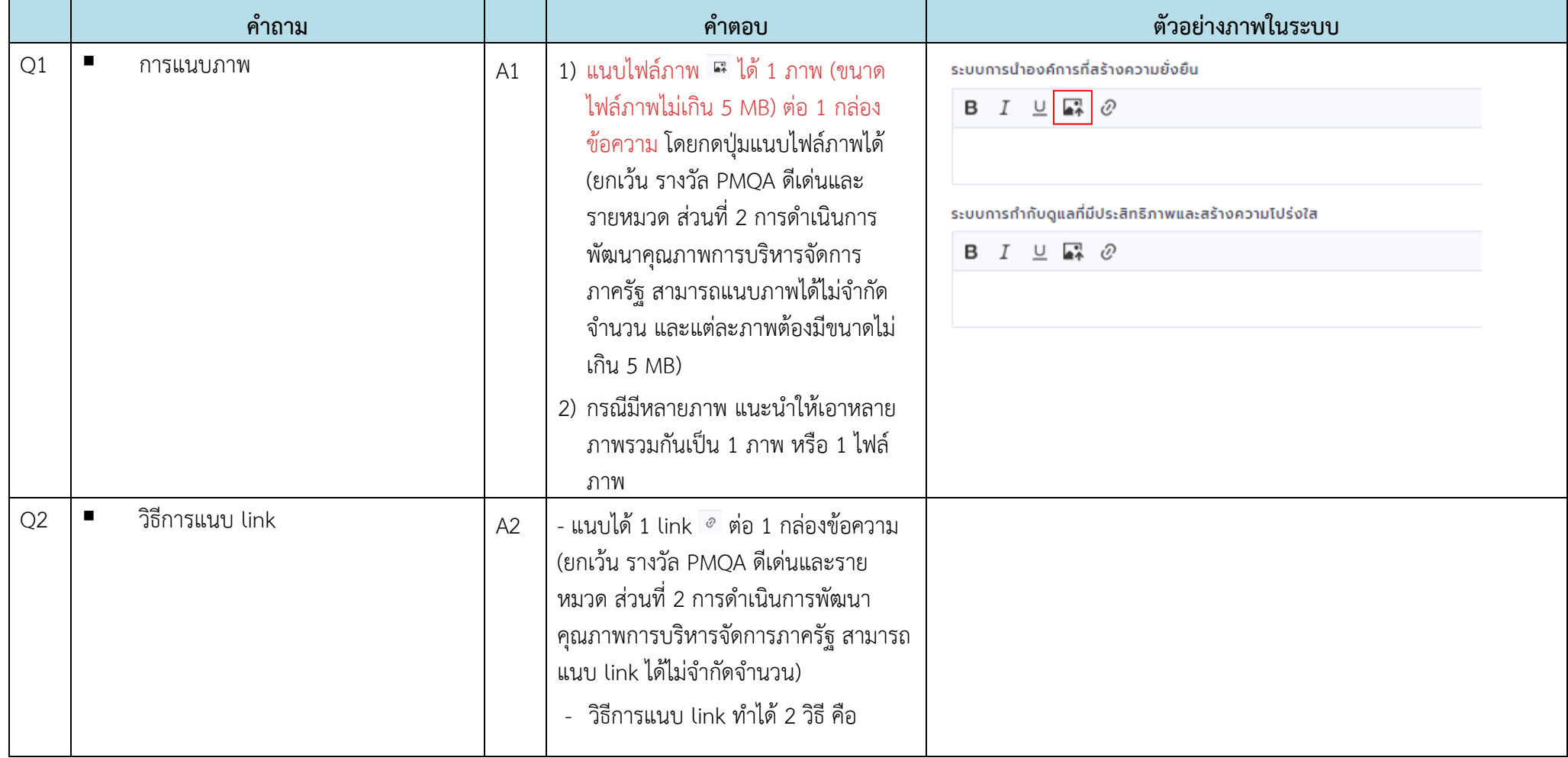

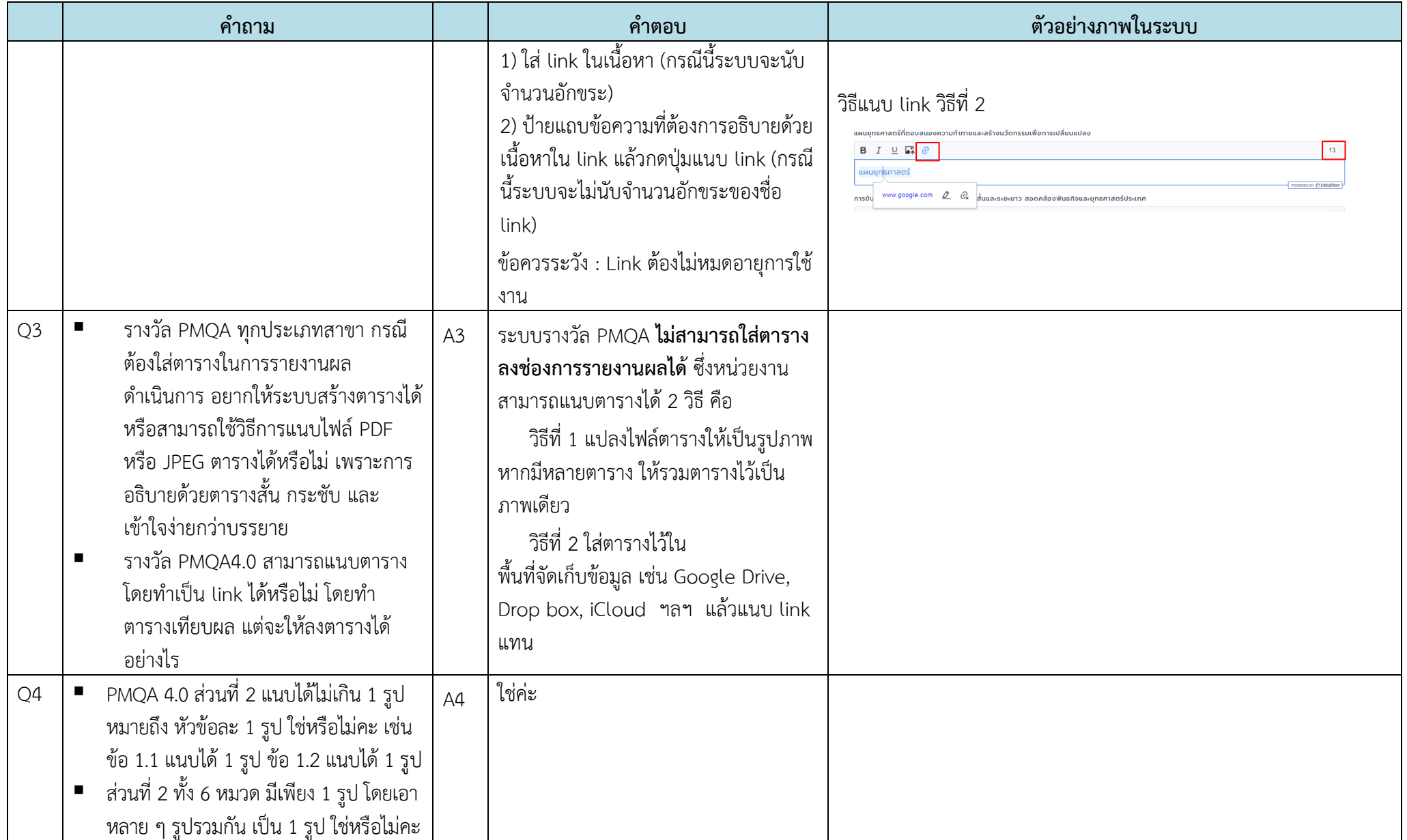

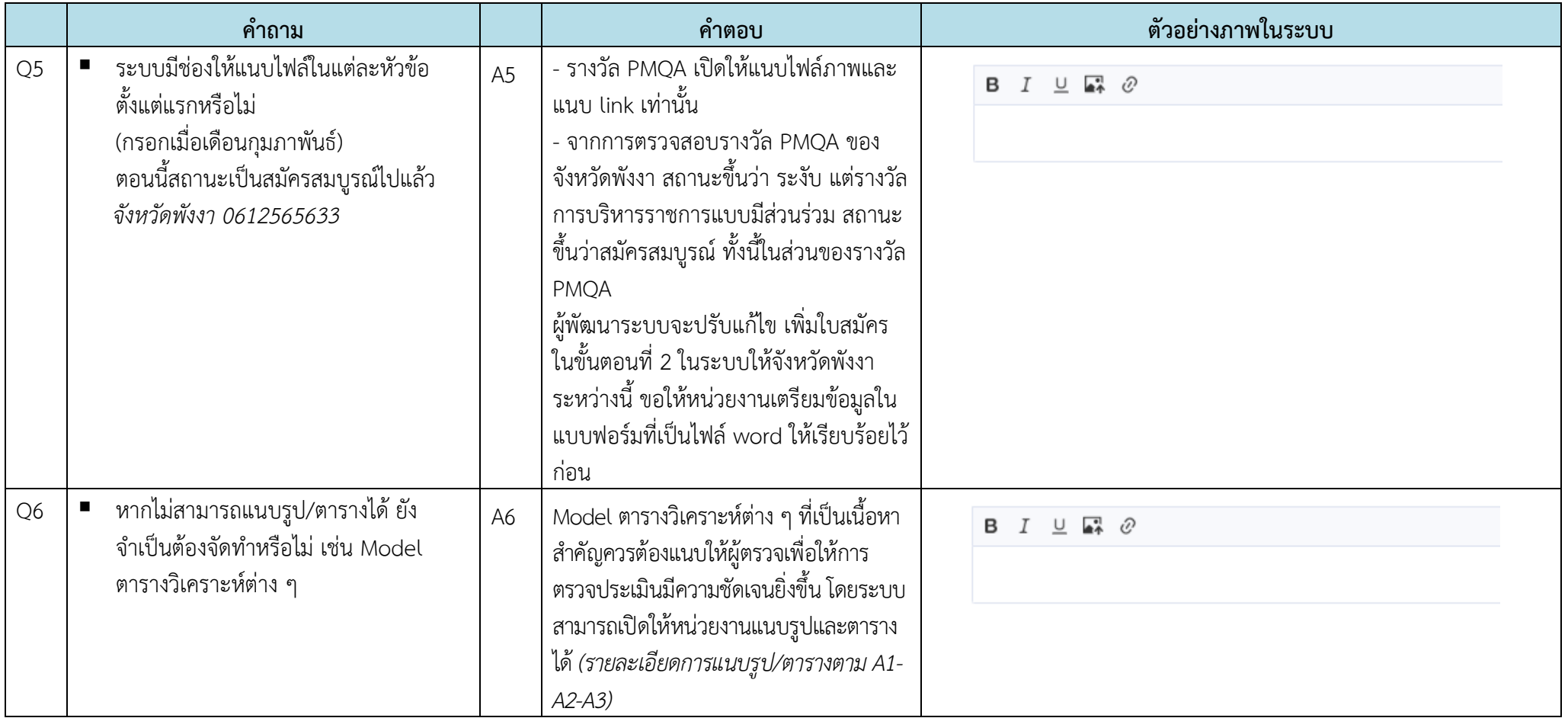

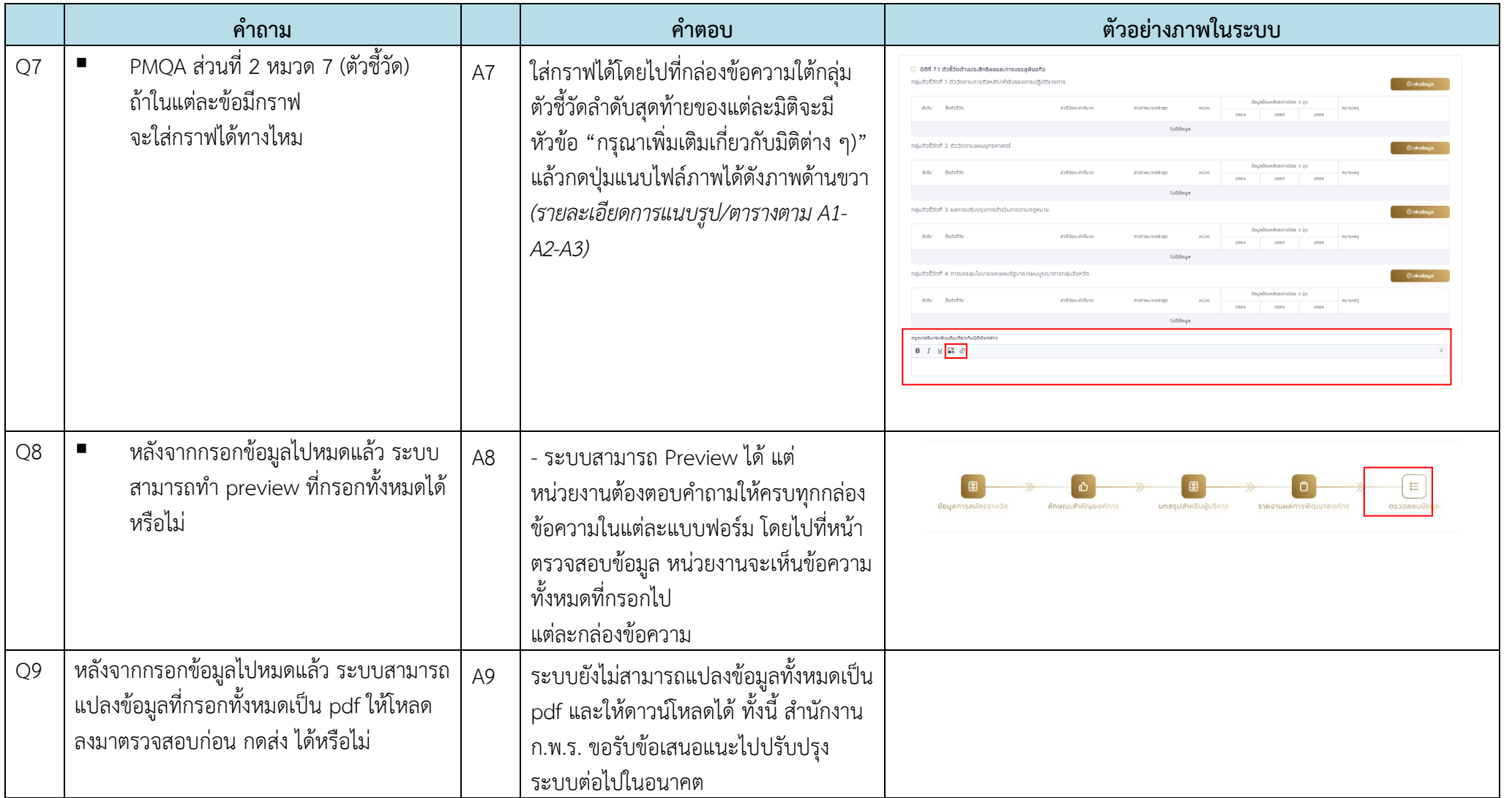

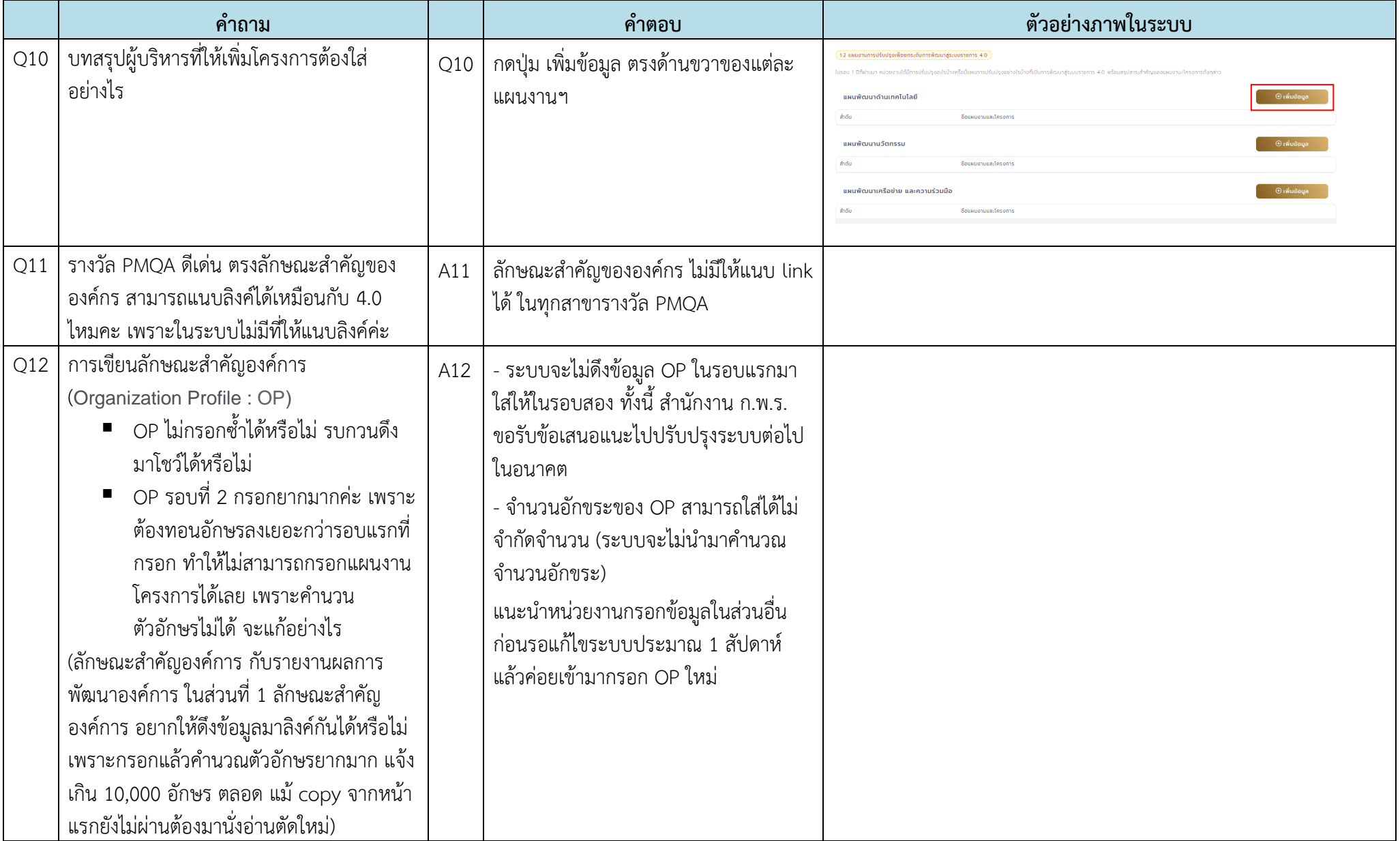

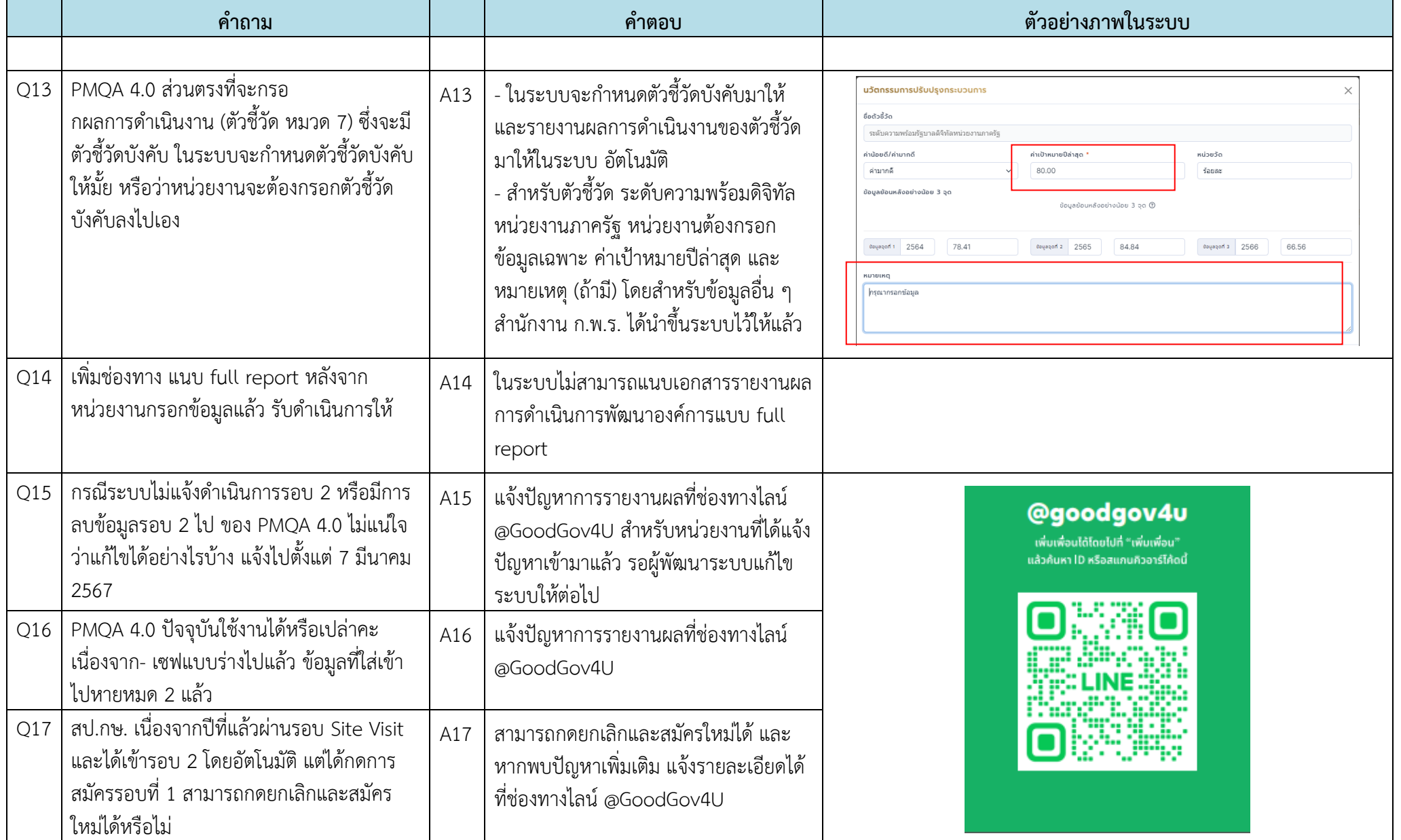

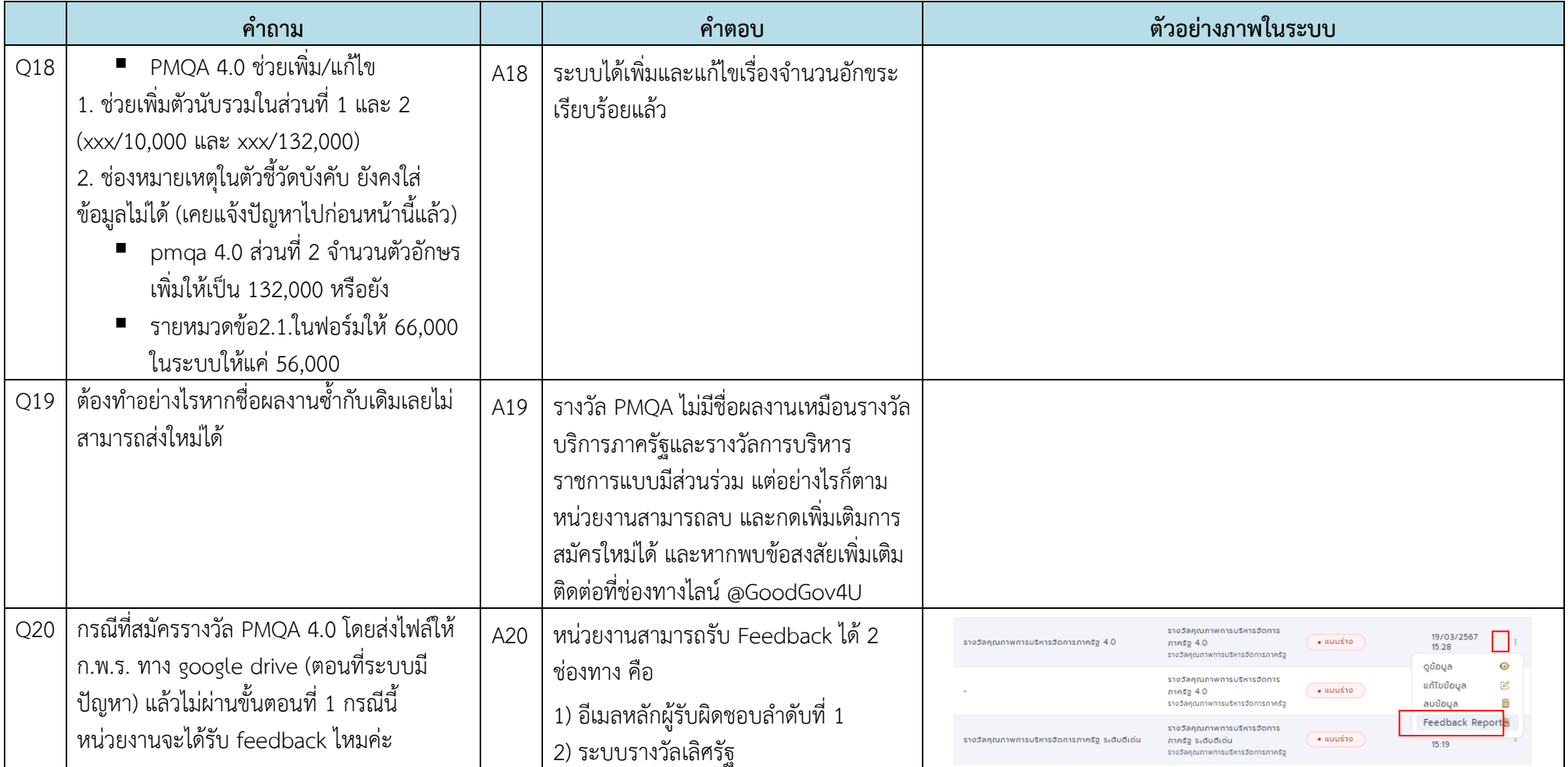

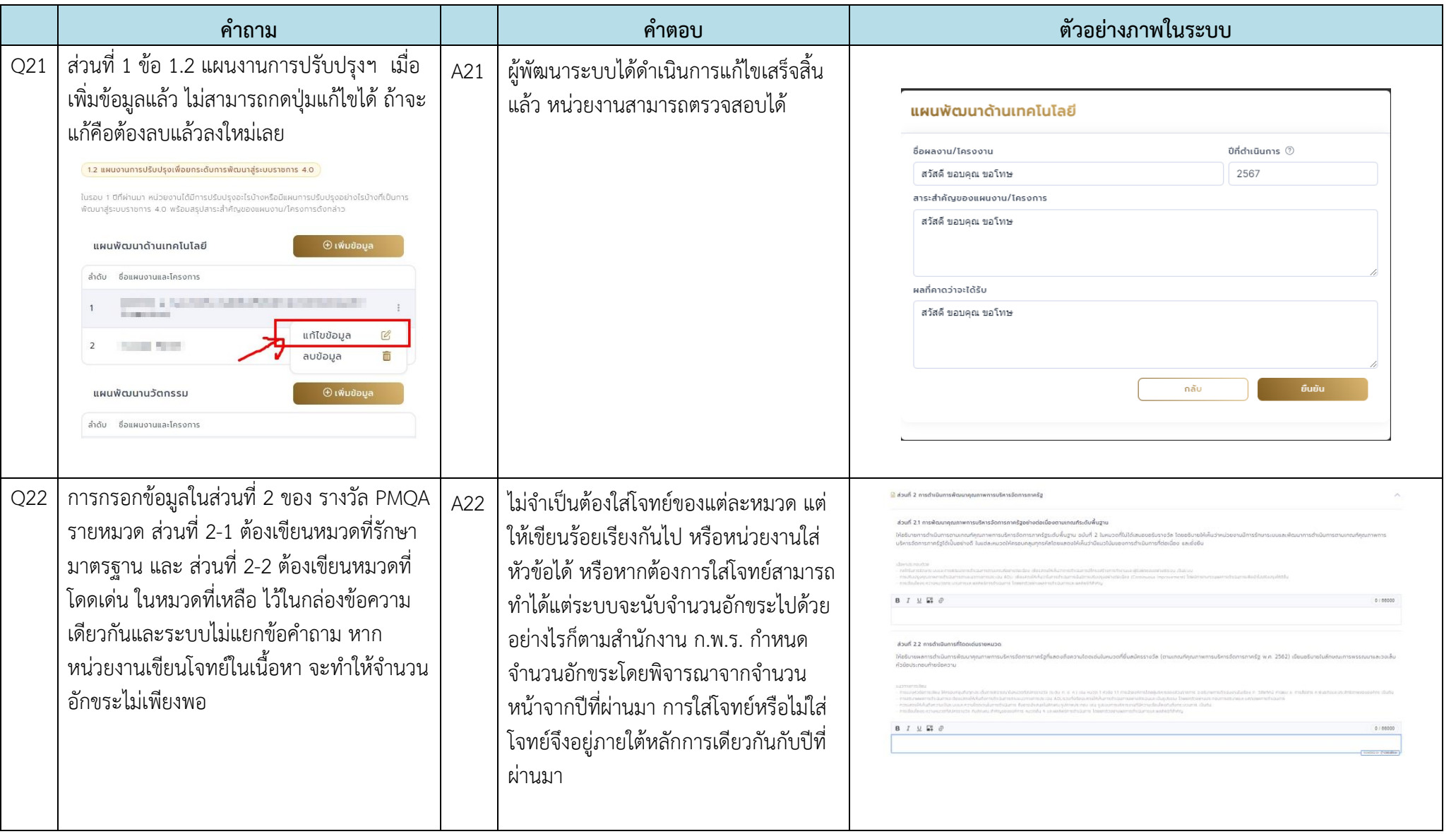

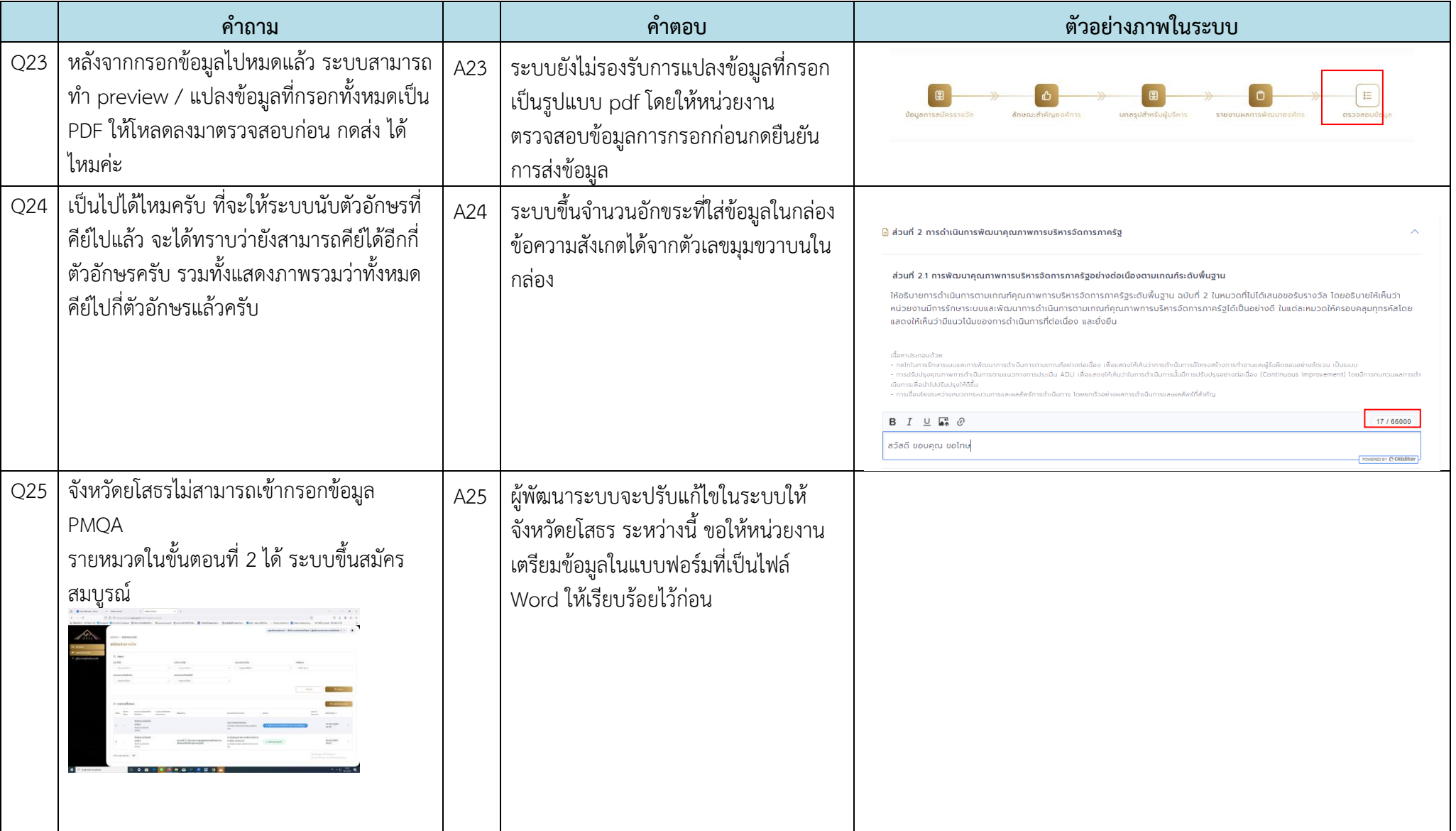

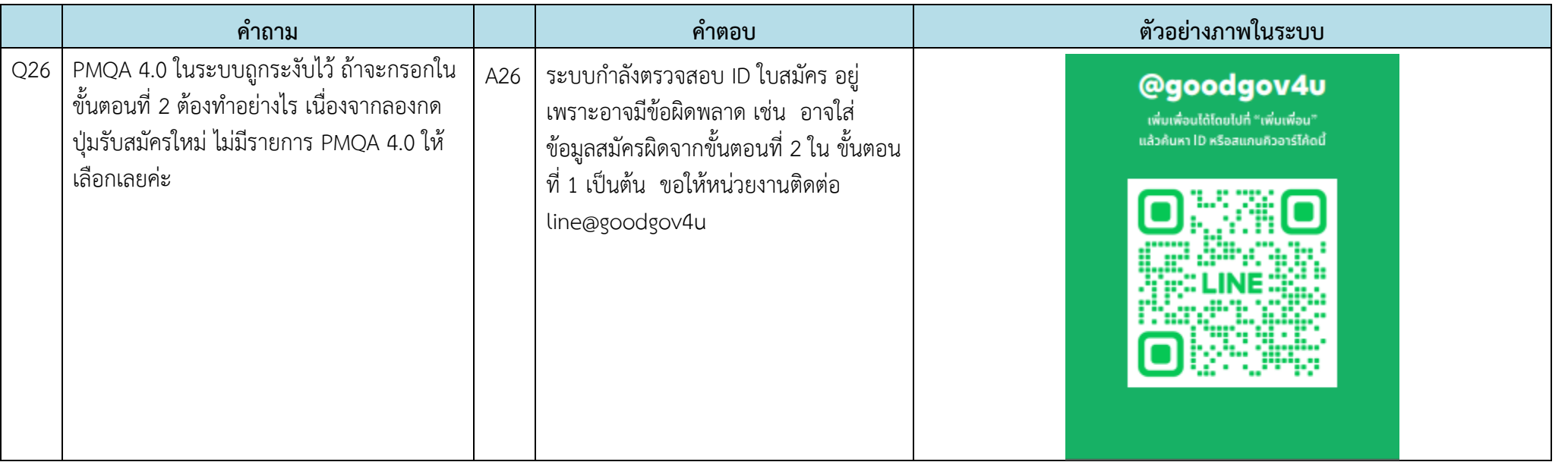